# **PharmBiz Software Vendor Workshop**

# **Restrictions**

### **25th November 2009**

## **Exercises**

This document gives proposed topics and exercises for the PharmBiz Software Vendor Workshop on Restrictions. Vendors are free to suggest their own topics or exercises.

Vendors are free to develop solutions to the exercises in whatever language(s) are available or desired. In most cases, PharmBiz will supply a sample solution as an XSLT stylesheet.

### **Mappings**

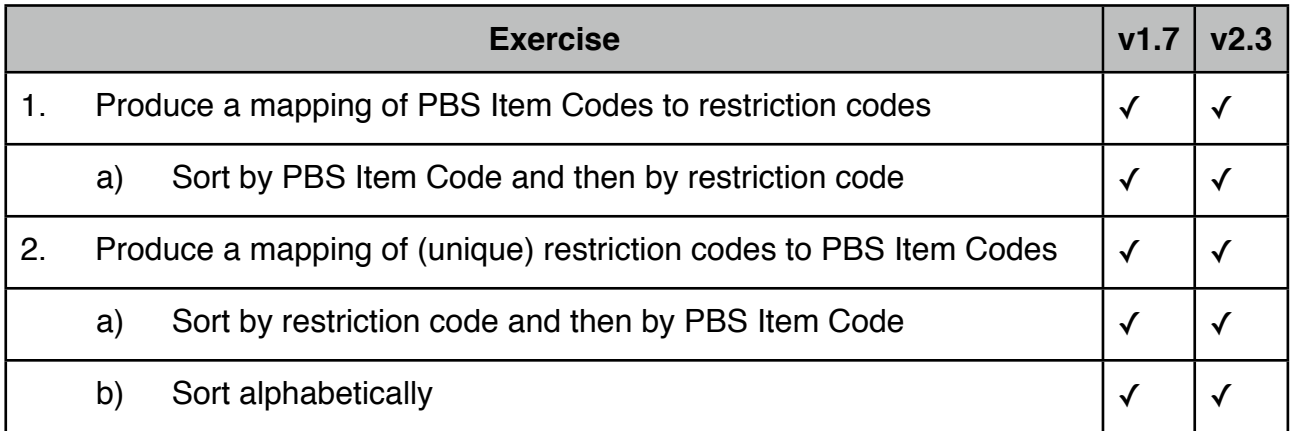

#### **DocBook and Plain Text (unstructured)**

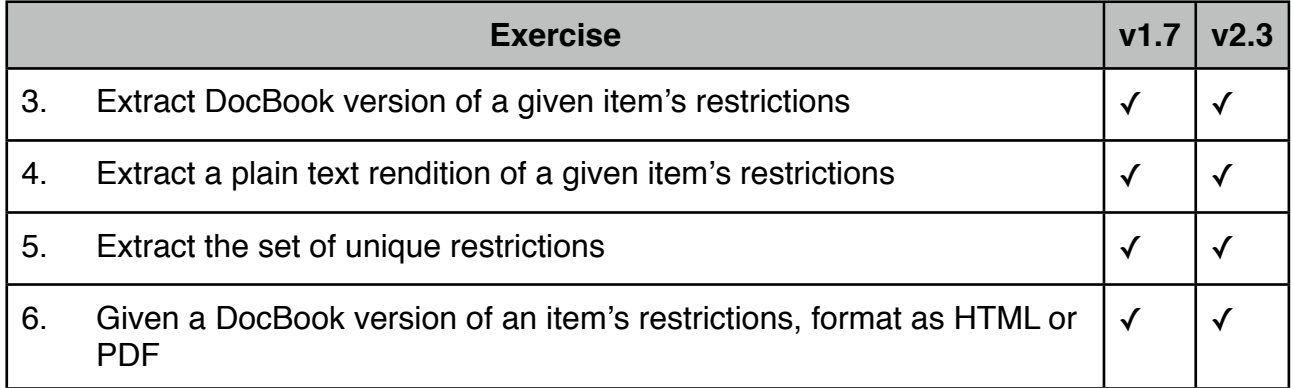

#### **RWT (structured)**

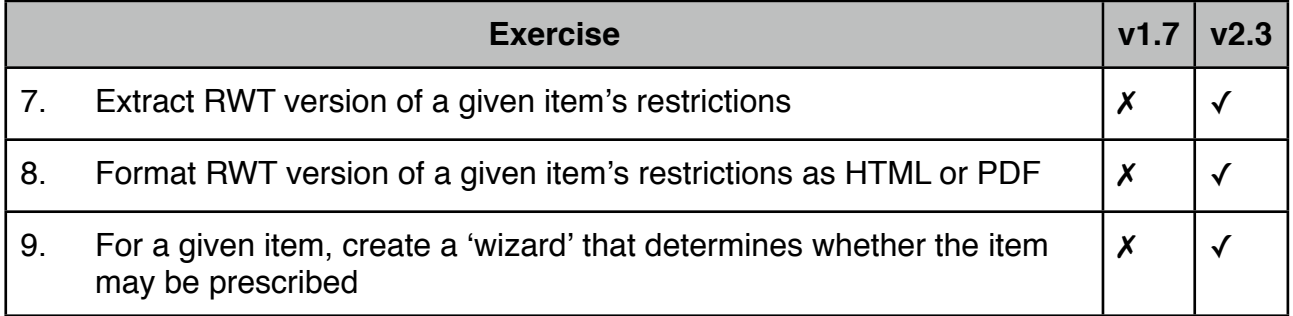

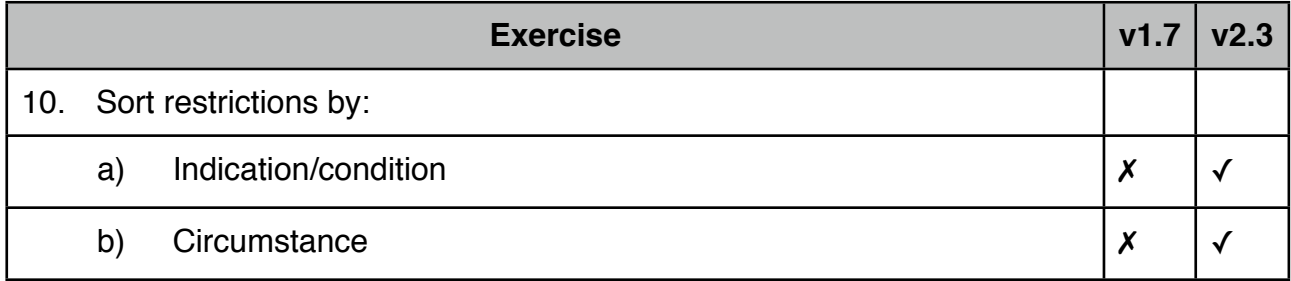